## SDD Responsible - Guide – Setting up filters in Staff Development Dialogue overview

To get the simplest overview of employees' Staff Development Dialogue documents, it is recommended you set up the filter on the overview in the following way:

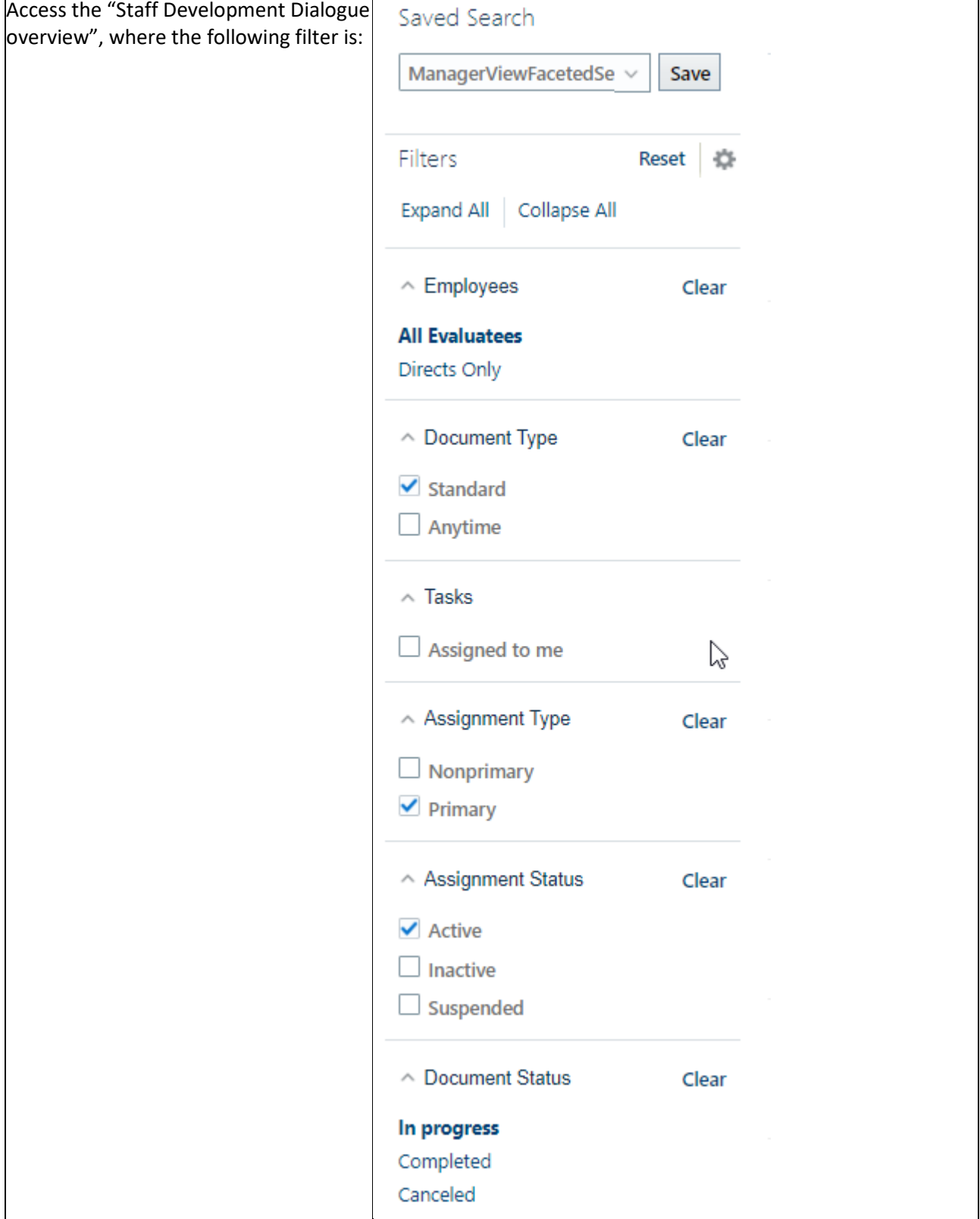

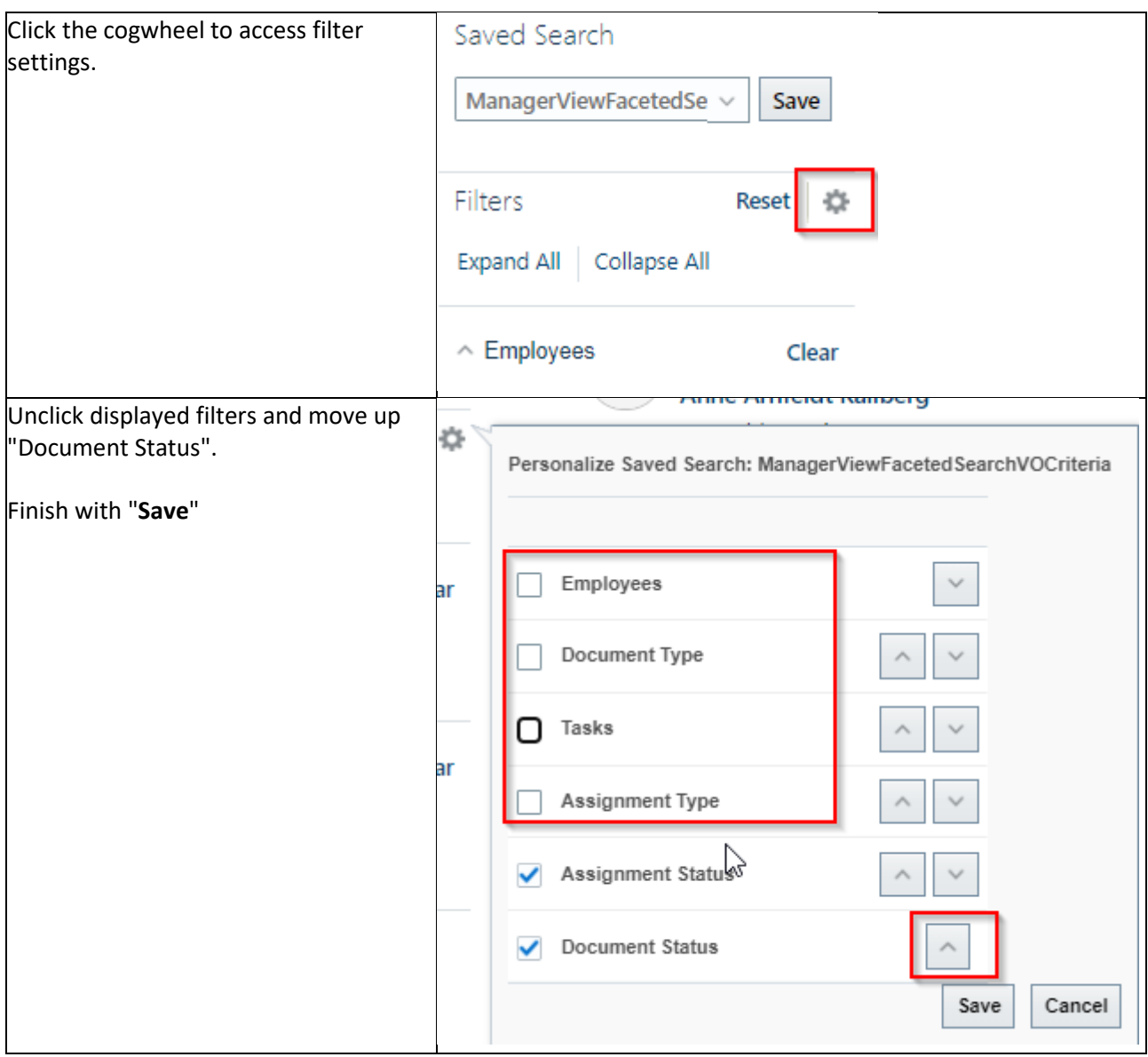

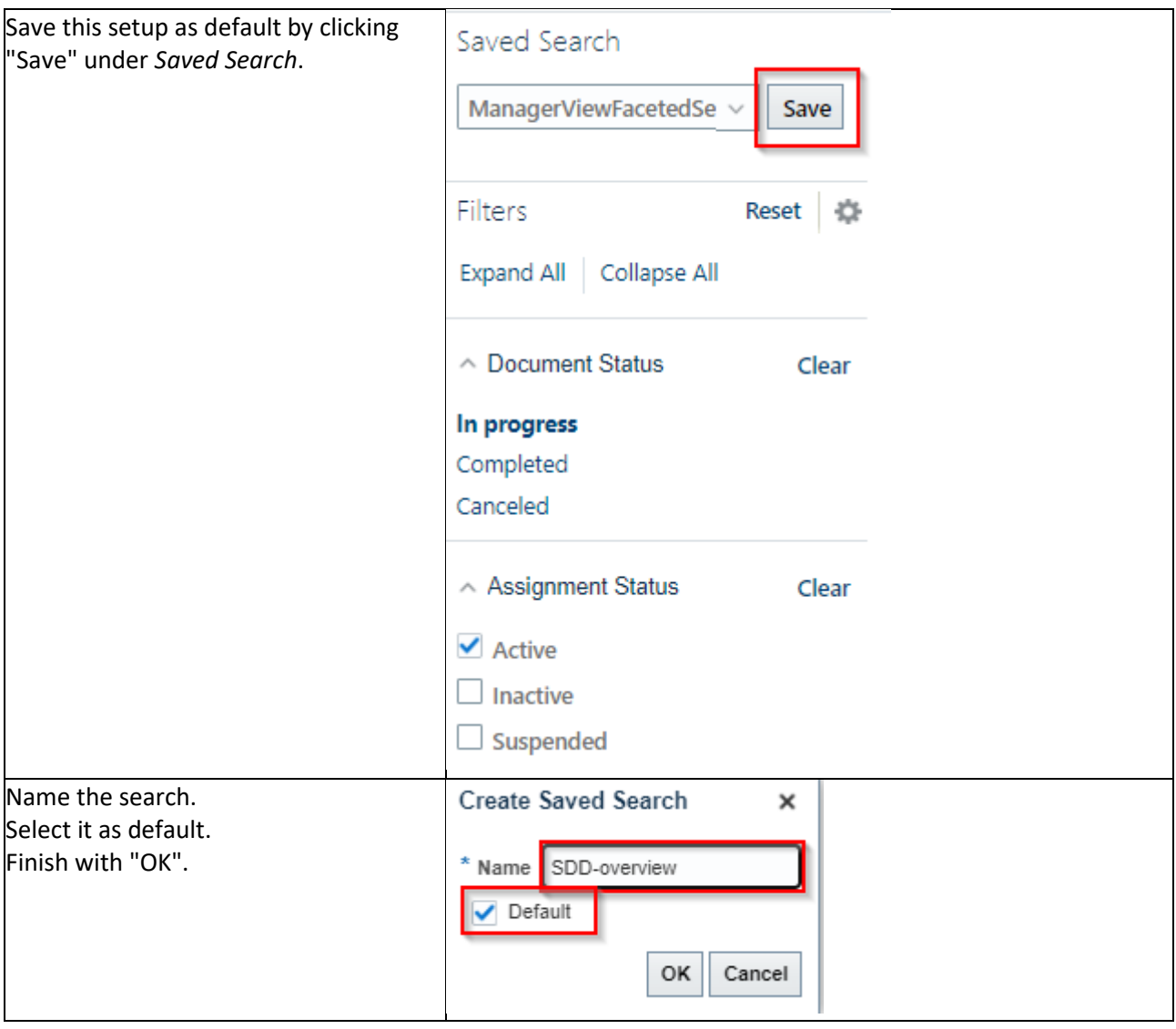